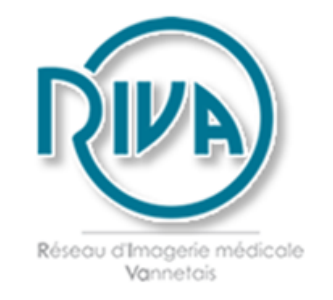

## Prendre rendez-vous par internet www.radiologie-vannes.fr

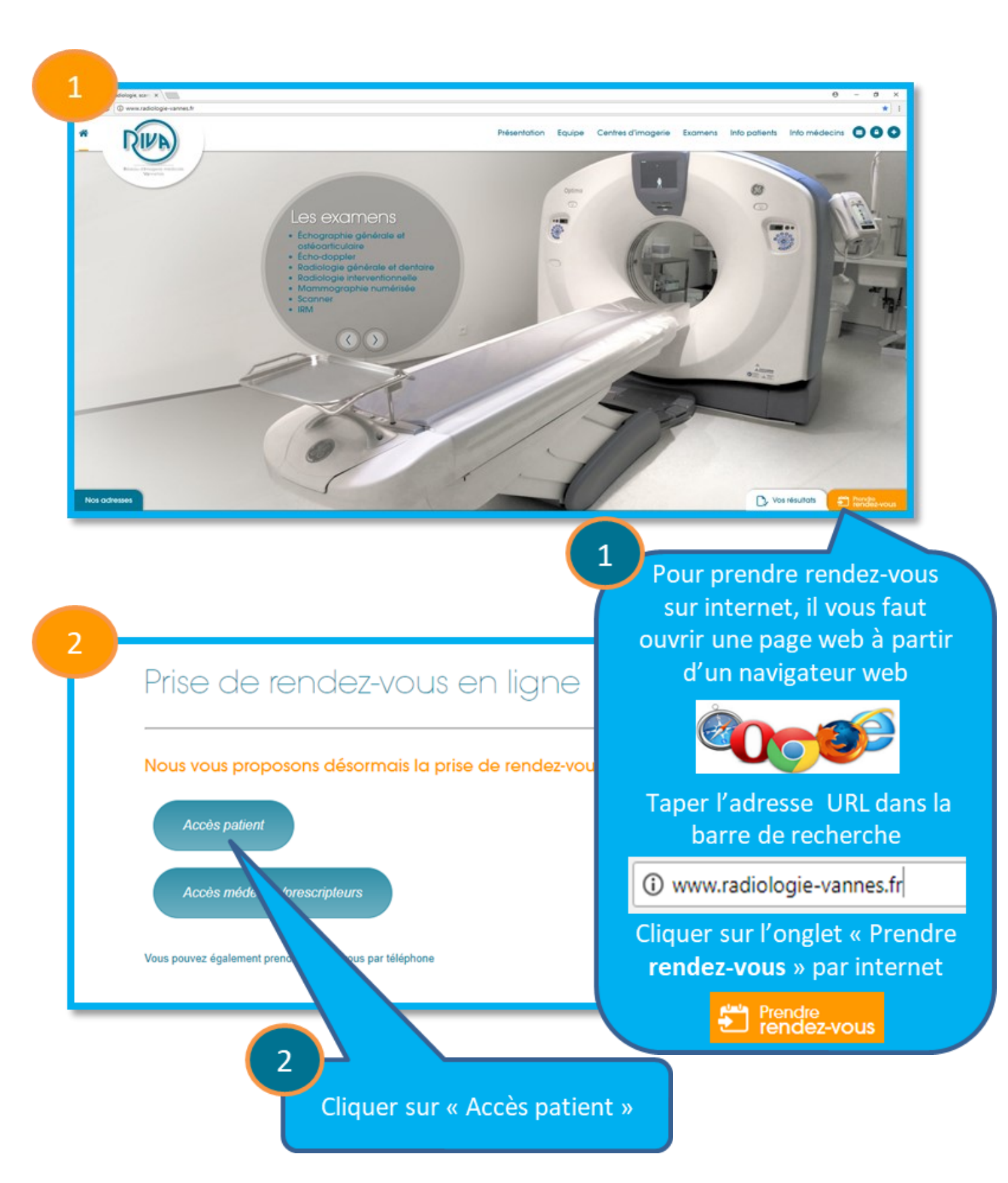

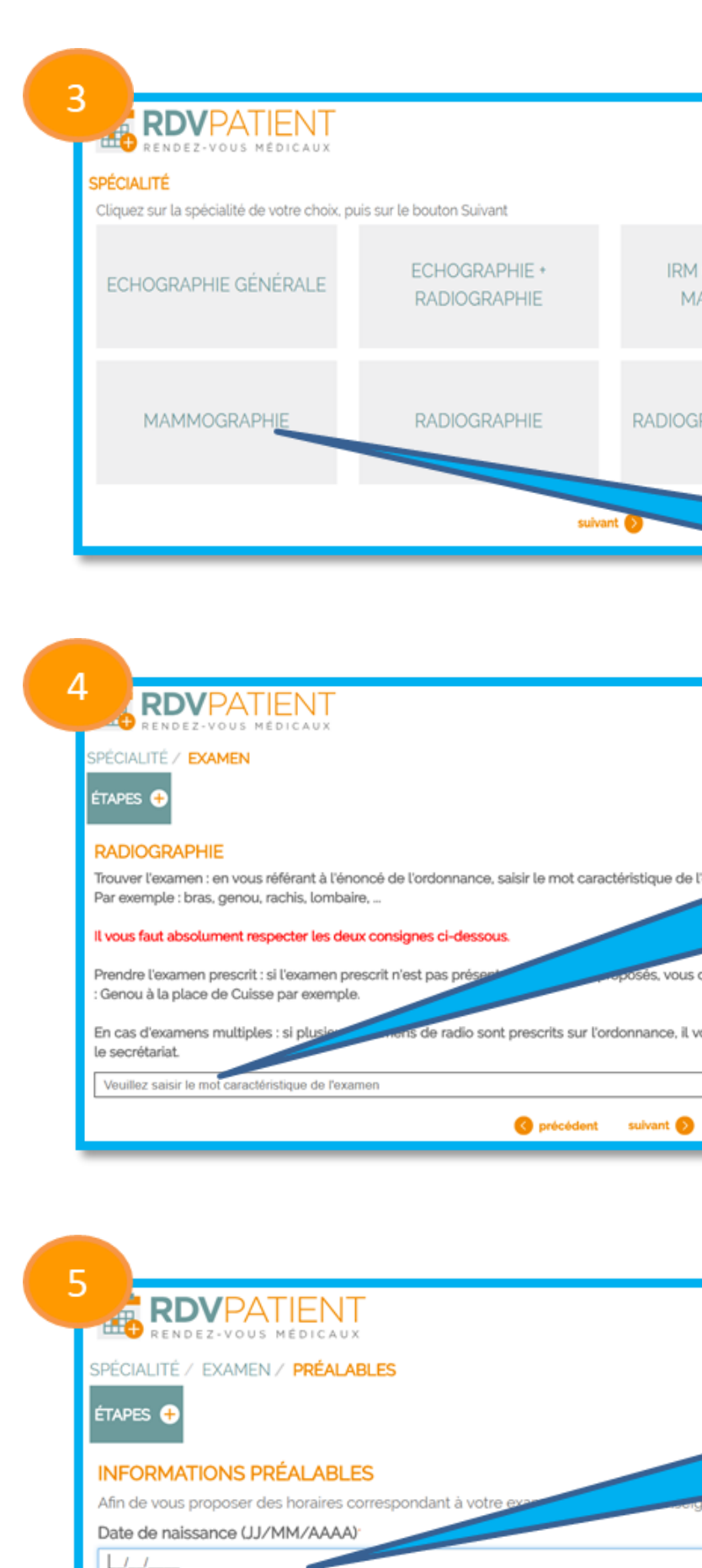

Champs obligatoires

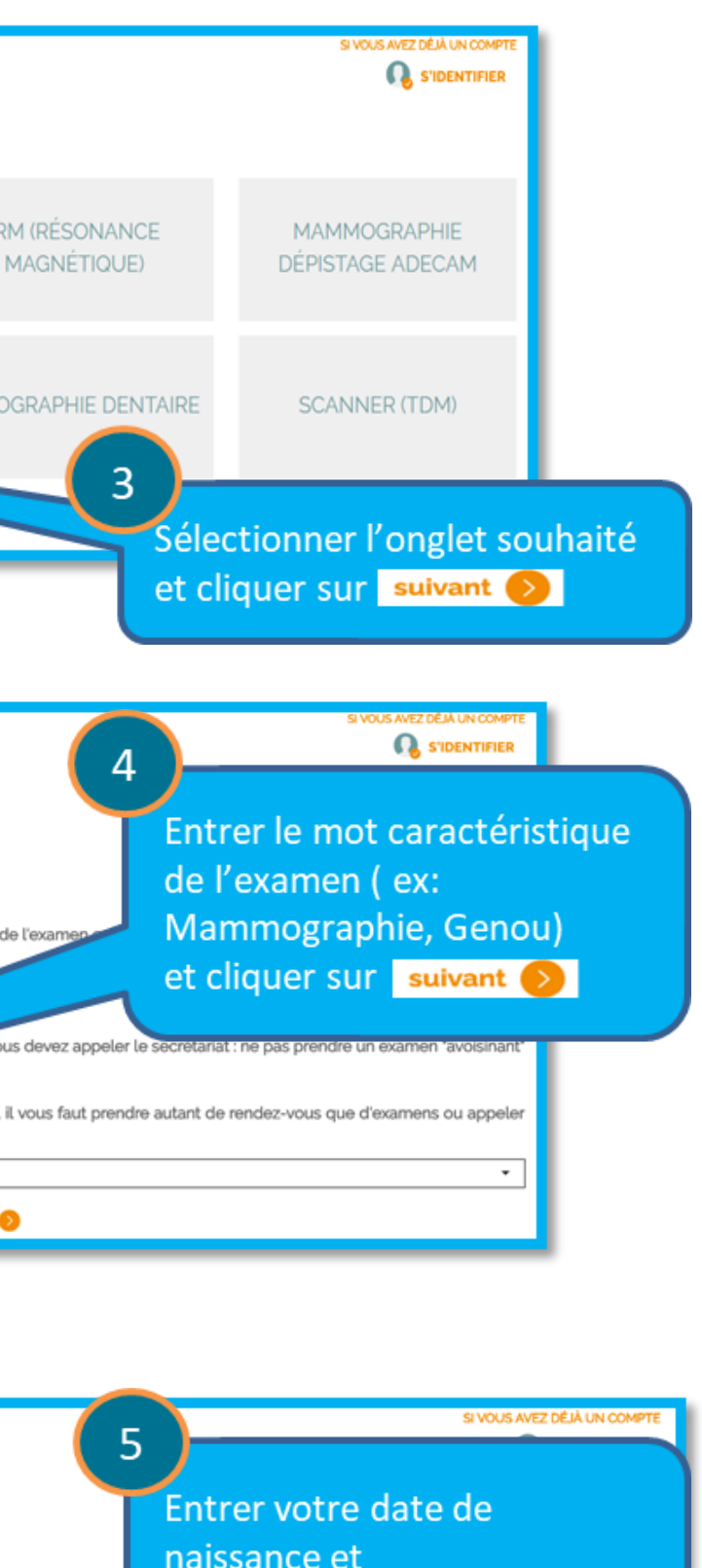

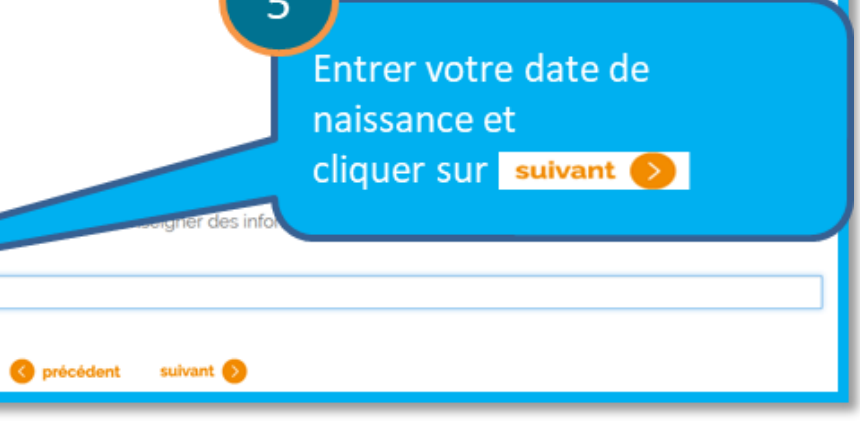

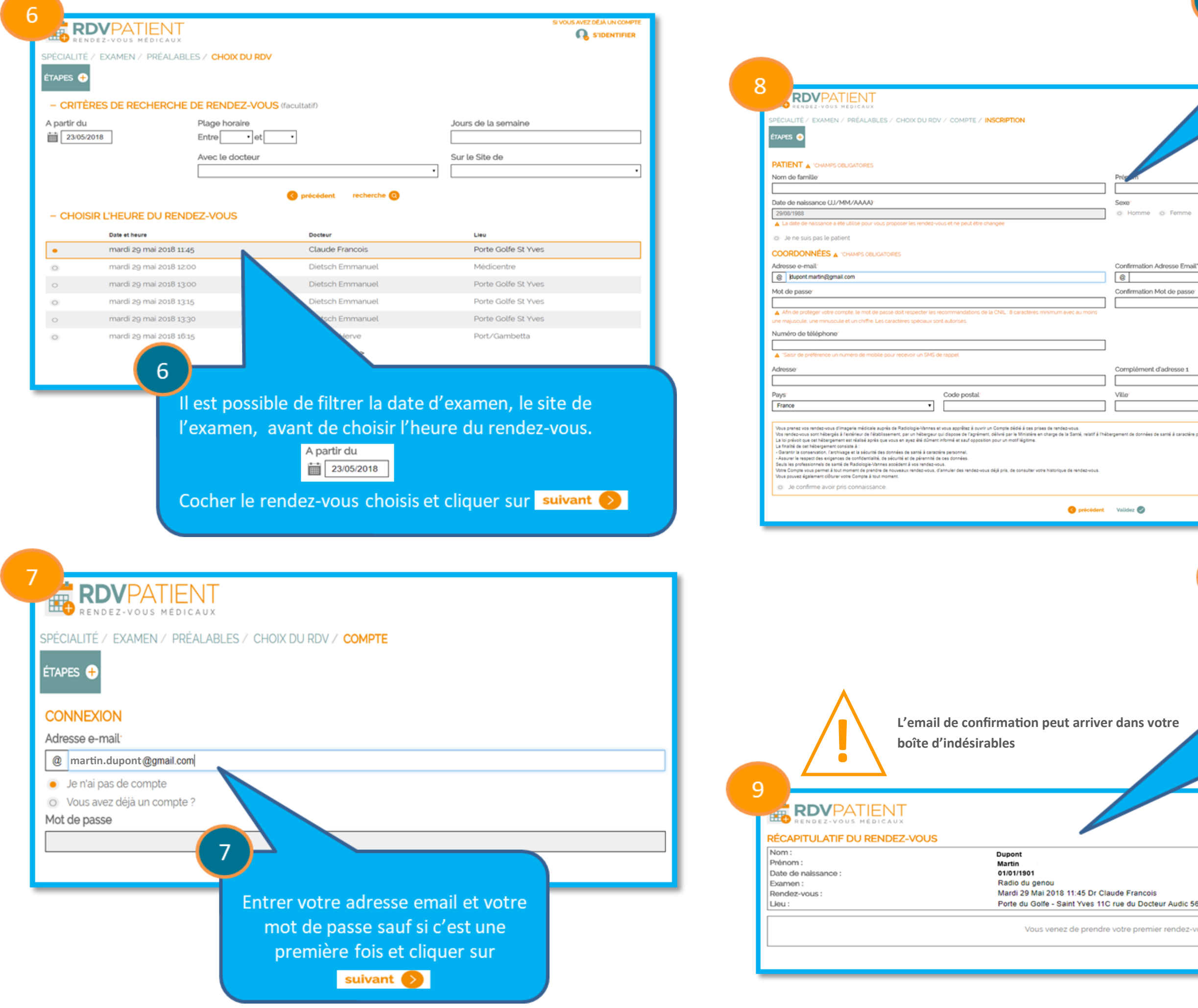

 $8<sup>°</sup>$ 

Entrer toutes vos cordonnées sans oublier de cocher en bas à gauche le consentement.

.<br>Sersonnel.

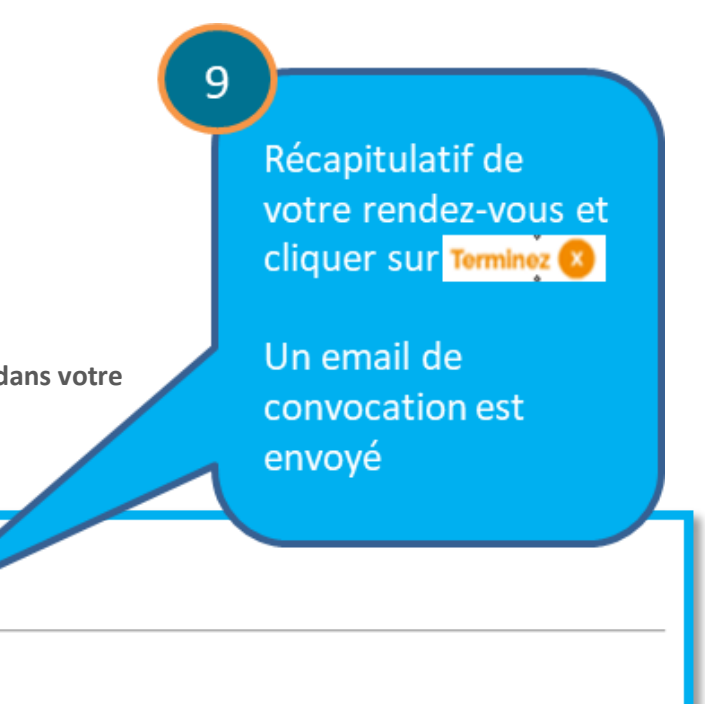

6000 VANNES

vous et d'ouvrir votre Compte : **martin.dupont@gmail.com** 

Terminez<sup>6</sup>